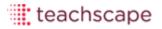

# Teachscape

Teachscape Effectiveness Platform Migration Planning

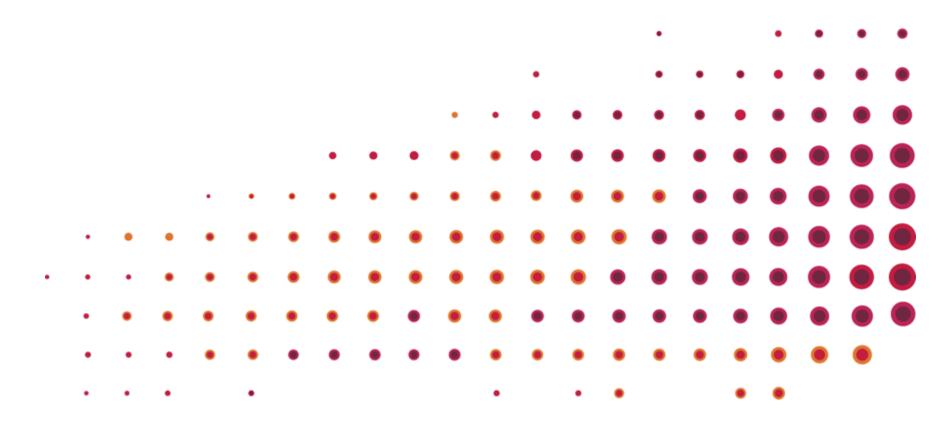

- Introduction to the Teachscape Effectiveness Platform
- Product Overview
  - Focus
  - Learn
  - Reflect
- TeachNJ, Teachscape, and You!
- Overview of Migration Process
- Next Steps

## **Teachscape Effectiveness Platform**

Teachscape has developed an enhanced version of our products and user platform to more effectively deliver our tools and supports to our customers.

Our products have been streamlined and enhanced to provide more impact.

| FROM                                      | ТО      |
|-------------------------------------------|---------|
| Framework for Teaching Proficiency System | Focus   |
| Reflect Live                              | Reflect |
| Classroom Walkthrough                     | Reflect |
| Professional Learning Suite               | Learn   |

In today's webinar we will provide a brief orientation to the new platform and product enhancements and review the process for migrating you to this new system.

teachscape

## Integrated Platform for Teaching Effectiveness

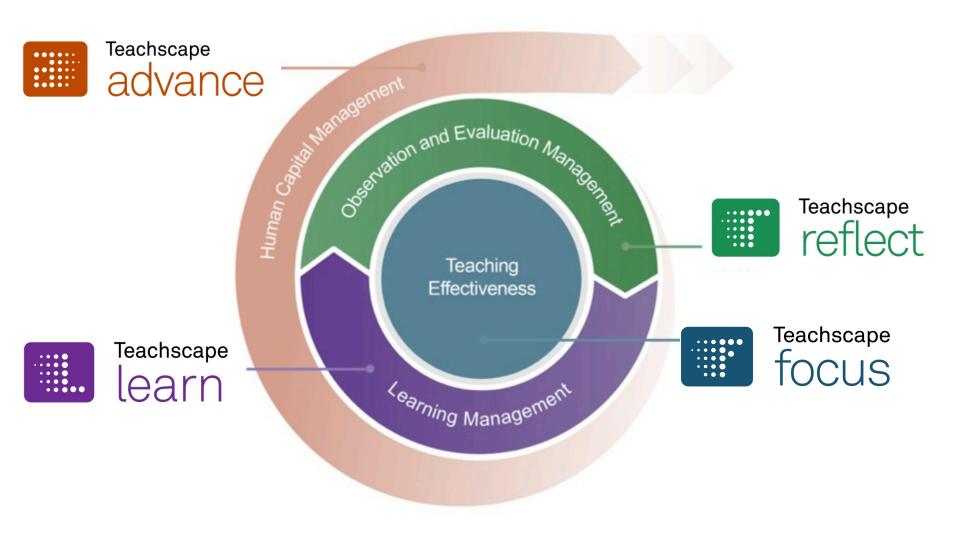

### **Teachscape Effectiveness Platform**

| 🏦 home |  |
|--------|--|
|--------|--|

reflect learn advance

My Videos Help Aaron Good 🔻

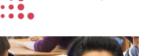

focus

Welcome, Aaron Good!

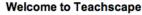

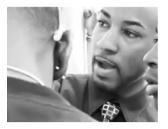

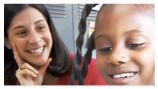

teachscape

#### Welcome to Teachscape!

Teachscape is a comprehensive video-rich online environment designed to closely integrate professional development with observation and review practices. The Teachscape platform supports the growth and development of every educator by focusing on definition of great teaching and suggestions for practical application of best practices. Teachscape builds educators' skills and confidence by providing a clear and targeted learning roadmap resulting in more effective instructional practices and greater student outcomes.

- **Teachscape Focus**
- **Teachscape Reflect**
- Teachscape Learn
- **Teachscape Advance**

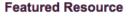

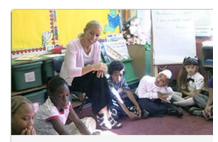

.

#### **Targeted Learning Resource**

Establishing Expectations for Classroom Procedures

Research shows that one of the most striking differences between more effective and less effective classroom management is how well teachers establish classroom procedures and standards of conduct at the beginning of the school year. Teachers who are able to initiate a classroom management system early in the year generally see

Technical Support Send Feedback to Teachscape

### **New User Home Page**

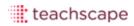

# From Framework for Teaching Proficiency System

# Teachscape focus

With the Framework for Teaching as its foundation, the Teachscape *Focus* observation training and assessment system helps teachers and observers develop a deep, shared understanding of how the Framework is applied in observations. With this online system, districts set the stage for constructive conversations that lead to continuous improvement in teaching practice.

Key Product Enhancements:

Single sign on, no longer two locations and passwords for Teachscape
 Calibration tool to maintain ongoing inter-rater reliability
 Option to adopt 2013 Framework for Teaching Evaluation Instrument
 Online training modules for Domains 1 and 4
 Certificate of Achievement

### **Preview of Teachscape Focus**

grade span based on the Framework for Teaching.

Test Status: Not Assessed

Last Tested:

Stage 1: 0 of 2 attempts, Not Started

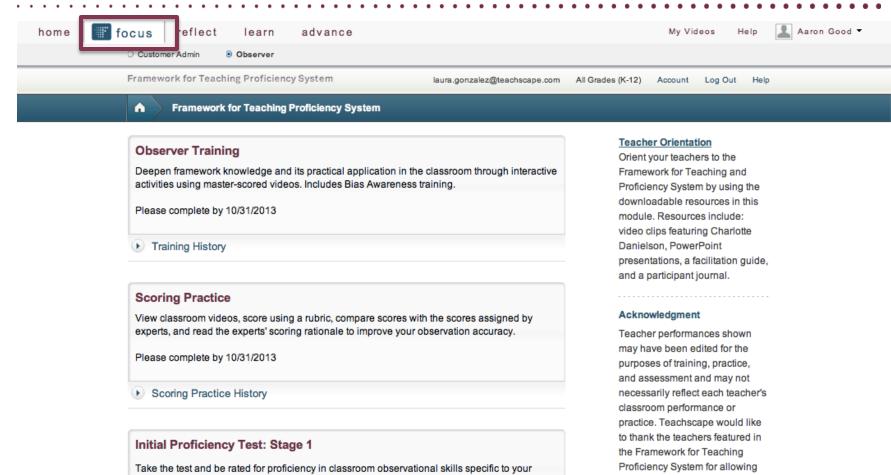

Stage 2: 0 of 2 attempts, Not Started

Getting Started with FfTPS

us to film in their classrooms.

Review this guide, to get familiar with the most commonly used functions in the Framework for

### teachscape

### FRAMEWORK FOR TEACHING PROFICIENCY TEST

CERTIFICATE OF ACHIEVEMENT

### Jane Doe

has earned this certificate for completing the Proficiency Test

This observer has passed the test and is deemed proficient in knowledge and observational application of Framework for Teaching Evaluation Instrument

February 1, 2012

In order to maintain proficiency status, renewal assessment is recommended a year from this date

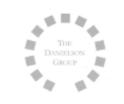

Charloke Danieles

Charlotte Danielson The Danielson Group

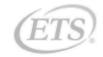

### teachscape

### From Reflect Live

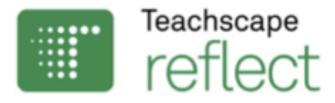

Teachscape *Reflect* is a complete observation and evaluation management and reporting system that delivers actionable feedback to teachers and streamlines the evaluation process for administrators.

Key Product Enhancements:

All aspects of teacher evaluation process weighted and included as summative
 Pre-configured evaluation and observation process- no set up required
 Improved observation management dashboard for Evaluators
 New scheduling feature that synchs with Outlook calendars
 Can include Walkthroughs and Video Observations as part of observation

## From Classroom Walkthrough

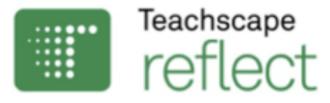

Teachscape *Reflect* for classroom walkthroughs provides an easy-to-use data collection, analysis, and reporting system for brief, targeted classroom observations.

Key Product Enhancements:

Flexible and easy to use interface for for creating and sharing survey templates
Dashboard to help administrators manage their Walks by teacher and building
Ability to run comparison reports on multiple surveys
Support for grid question types in surveys
Option to incorporate Walks as part of annual teacher evaluation
New app optimized for the iPad

### Preview of New Teachscape Reflect

| hom        | е        | focus      | reflect         | learn    | advance        |        |               |               |
|------------|----------|------------|-----------------|----------|----------------|--------|---------------|---------------|
|            | •        | Feach:     | scape           |          |                |        |               |               |
|            |          | ret        | lect            |          |                |        |               |               |
| Oven       | view     | Adminis    | stration        |          |                |        |               |               |
| <b>Q</b> 1 | eache    | r or Em    | ployee          |          |                |        |               |               |
| Rece       | nt Wall  | kthroug    | ghs             |          |                |        | Start         | a Walkthrough |
| Teach      | er's Nam | 10         | Observer's Name | Survey   |                | Status | Last Modifie  | d On          |
|            |          |            | Aaron Good      | Mathema  | tics Look-Fors |        | Fri, 12/28/20 | 12            |
|            |          |            | Aaron Good      | Standard | Look-Fors      |        | Fri, 12/28/20 | 12            |
| R          | eports   |            |                 |          |                |        |               |               |
| Lesso      | on Obs   | ervatio    | ons             |          |                |        |               |               |
|            | leted: 3 |            |                 |          |                |        | Goal:         | 24            |
|            |          |            |                 |          |                |        | Goal.         |               |
| ▶ 1        | 2 Not Ye | et Started |                 |          |                |        |               |               |
| ▶ 2        | Schedul  | led        |                 |          |                |        |               |               |
| ▶ 7        | In Progr | ess        |                 |          |                |        |               |               |
| ▶ 1        | Complet  | ted        |                 |          |                |        |               |               |
| ▶ 2        | Confirme | ed         |                 |          |                |        |               |               |
| ▶ R        | leports  |            |                 |          |                |        |               |               |

.

•

## Workflows Streamline Evaluation Process

| reflect                                     |         |         |            | My Accou                                     | nt Help     | b Log Out     |
|---------------------------------------------|---------|---------|------------|----------------------------------------------|-------------|---------------|
| Overview > Judy Bright                      | 🖺 Print |         |            |                                              |             |               |
| Judy Bright<br>jbright@ edu                 |         | Alvarad |            | c <b>her</b><br>tary School<br>Reimann at Al | varado Elem | entary School |
| 2012 - 2013 Non-Tenured Teacher Evaluations |         | James   | Lick Middl | Golf Coac<br>e School<br>Name][Last I        |             | ilding Name ] |
| Evaluation Results Final Score:             |         | Progre  | ess Rep    | ort                                          |             |               |
| ✓ First Formal Observation                  |         | Most    | Recent -   | May 2012                                     | •           |               |
| ✓ Second Formal Observation                 |         |         | 1 2        | 3 4                                          |             |               |
| Mid-Year Self Assessment Form               |         | 1a      |            |                                              |             |               |
|                                             |         | 1b      |            |                                              |             |               |
| ✓ Professional Responsibilities             |         | 10      |            |                                              |             |               |
| ✓ End of Year Self Assessment               |         | 1d      |            |                                              |             |               |
| ✓ End of Year Summative Report              |         |         |            |                                              |             |               |
|                                             |         |         |            |                                              |             |               |

### Summative Teacher Evaluation Report

reflect focus learn advance Overview Susanna Ellsworth 
Summative Report 
Printer-Friendly Report Domain 4: Professional Responsibilities . Weight: 20% 3.5 Teacher's Info Judy Bright 4a: Reflecting on Teaching 4 **Non-tenured Teacher** 4b: Maintaining Accurate Records З Hartford Memorial Middle School English, American Literature and British Literature 4c: Communicating with Families Grade: 6, 7 and 8 4d: Participating in a Professional Community Administrator: Jules Reiman at Hortford Memorial Middle School 4e: Growing and Developing Professionally Supplemental Items 4f: Showing Professionalism 3 "English 6\_LessonPlan.doc" uploaded on Nov 15, 2011 - 5:00 PM "American Literature and British Literature 8 LessonPlan.docx" uploaded on Feb 22, 2012 - 5:30 PM "English 7\_StudentData.xls" uploaded on May 29, 2012 - 10:00 AM arrative Cras quis elit at nulla placerat tempus scelerisque vel quam. Ut quis augue vel tortor dictum hendrerit. Fusce elit libero, Teacher Summative Report 2011 - 2012 rdum ut dui. Nam commodo risus ac ipsum lacinia sit amet aliquet nunc dapibus. Calculated score and weight olestie pharetra, orci quam venenatis ante, 1st Formal Observation by Aaron Good on Nov 14, 2011 - 10:00 AM 2nd Formal Observation by Tim Clark on Feb 22, 2012 - 2:00PM 3rd Formal Observation by Aaron Good on May 30, 2012 - 2:00 PM Overal Score: All Domains 2.86 Effective Highly Effective 3.50 – 4:00 Domain 1: Planning and Preparation - Weight: 20% 3 Effective 2.50 - 3.49 Final rating Developing / Needs Improvement 1.50 – 2.49 1a: Demonstrating Knowledge of Content and Pedagogy Unsatisfactory / Ineffective 1.00 - 1.49 4 1b: Demonstrating Knowledge of Students 3 Areas for Strength 2 1c: Setting Instructional Outcomes Lorem ipsum dolor sit amet, consectetur adipiscing elit. Nulla luctus viverra rutrum. Proin ut felis tortor. Sed mollis dignissim fringilla. Suspendisse potenti. 1d: Demonstrating Knowledge of Resources ٦ Areas for Growth 1e: Designing Coherent Instruction 2 Lorem ipsum dolor sit amet, consectetur adipiscing elit. Nulla luctus viverra rutrum. Proin ut felis tortor. Sed mollis dignissim fringilla. Suspendisse potenti. 1f: Designing Student Assessments 4 Recommendations Lorem ipsum dolor sit arnet, consectetur adipiscing elit, Nulla luctus viverra rutrum, Proin ut felis tortor. Sed mollis dignissim fringilla. Suspendisse potenti. teachscape

Additional Comments Lorem ipsum dolor sit amet, consectetur adipiscing elit.

## From Professional Learning Suite

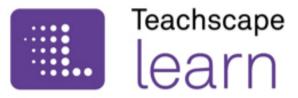

Not just a content library any more, it is now a Learning Management System.

Teachscape *Learn* is a video-rich professional learning system that helps teachers and administrators reflect on practice, collaborate with colleagues, and build relevant skills.

Teachscape *Learn* includes a research-based preK–12 course library, online learning communities, video capture and sharing tools, and personalized learning plans.

The Learning Management System (LMS) functionality enables registration tracking, completion reporting, certificate tracking, automated alerts and notifications, and the ability to add third-party content.

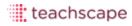

## From Reflect Video

# Teachscape

The Teachscape *Learn* video site license features pre-selected Teachscape video from the Teachscape course library, along with a robust toolset for creating personal, school, or district video libraries of teaching practices. With the Teachscape *Learn* video site license, educators can capture and upload video and create personal or group libraries. The video site includes the following components:

- Teachscape Channels—selected videos from Teachscape courses organized by subject, grade, instructional strategy, and featured experts
- Site channels—for authorized users to select content and publish out to schools or districts, and for community-driven sharing of best practice videos
- **My Channels**—for peer review and group discussions around lesson video
- My Videos—secure space to upload, manage, and view one's own lesson videos and associated lesson artifacts

The Teachscape *Learn* video site license also includes tools for classifying and organizing classroom video based on rubrics and district-specific taxonomies.

## New Offerings with Teachscape Learn

-

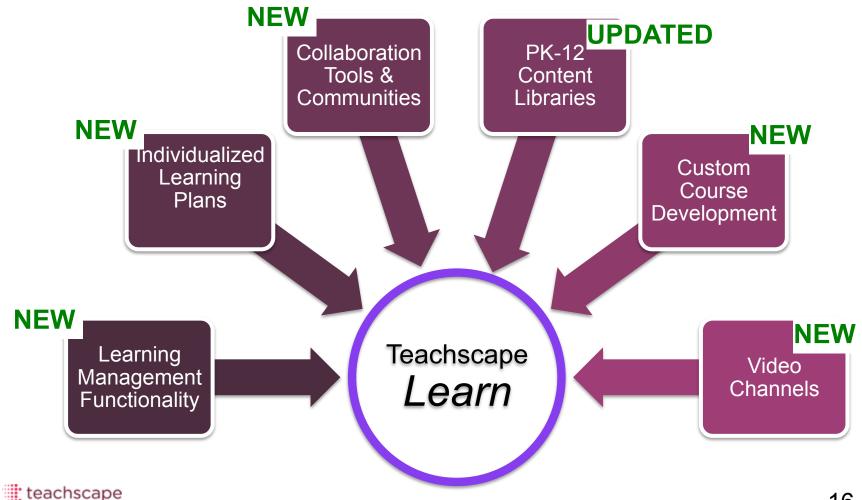

### Preview of Teachscape Learn

| home focus refl                                              | ect 📃 le          | arn adva      | ance            |                         |                               | My Videos   | Help        | 📕 Judy E        | Bright 🔻    |
|--------------------------------------------------------------|-------------------|---------------|-----------------|-------------------------|-------------------------------|-------------|-------------|-----------------|-------------|
| Teachscape<br>learn                                          |                   |               |                 |                         |                               |             |             |                 |             |
| Overview My Learning Course                                  | es and Learning R | Resources My  | Communities Vid | eo Channels             |                               |             |             |                 |             |
|                                                              |                   |               |                 |                         |                               |             |             | Configure       | Preferences |
| Learning Plan (2012-13)                                      |                   |               |                 | In-Progress Lear        | ning Activities               |             |             |                 |             |
| Plan Status Activated                                        | Appro             | val Policy No | o Approval      |                         |                               | Sort        | By Registra | tion Date       | ¥           |
|                                                              |                   |               |                 | Name                    |                               |             |             | Registration Da | teActions   |
| Continuous Improvement C                                     | -                 |               |                 | - 3c: Engaging Students | in Learning                   |             |             | 12/21/2012      | Launch      |
| Activity Name                                                | Туре              | Status        | Due Date        | Operations on Numbers   | and Expressions               |             |             | 12/19/2012      | Launch      |
| Asking Effective Questions                                   | Course            | In Progress   | 01/31/2012      | Setting Up Your Class   | oom                           |             |             | 12/07/2012      | Launch      |
| English Language Learners: Culture,<br>Language, Instruction | Course            | New 🞚         | 10/31/2012      | Asking Effective Quest  | ions                          |             |             | 12/07/2012      | Launch      |
| Backwards Design                                             | Course            | New           | 11/30/2012      | Managing Student Beha   | avior                         |             |             | 12/05/2012      | Launch      |
| Effective Formative Assessment                               | Course            | In Progress 🎚 | 11/30/2012      | Standard for Mathemati  | ical Practice 8: Look for and | Express Reg | ularity in  | 11/29/2012      | Launch      |
| Live In-Service Training                                     | Course            | New I         | 12/20/2012      |                         | Classroom Management (AFT     | Γ)          |             | 11/29/2012      | Launch      |

# TeachNJ, Teachscape, and You!

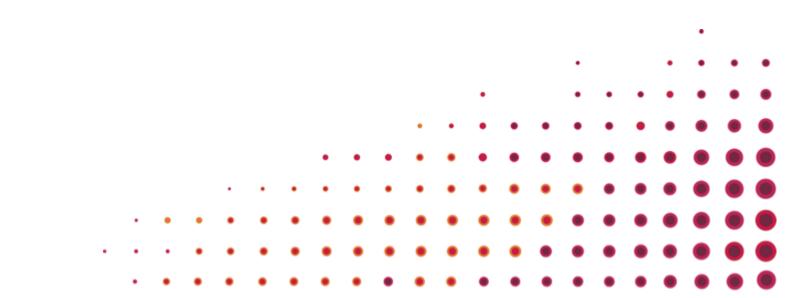

# Flexible Workflow Tools in Reflect Conform to the New Jersey Evaluation Process

| NJ Tenured Teacher Evaluation (2013) |                                                                   |                                        |  |  |  |
|--------------------------------------|-------------------------------------------------------------------|----------------------------------------|--|--|--|
| My Lead Evaluator<br>Principal 1     |                                                                   | Evaluation Results<br>Final Score: N/A |  |  |  |
| Þ                                    | Announced Observation                                             |                                        |  |  |  |
| Þ                                    | Unannounced Observation #1                                        |                                        |  |  |  |
| Þ                                    | Unannounced Observation #2 * Evaluator: Principal 1               |                                        |  |  |  |
|                                      | Domain 4: Professional Responsibilities                           |                                        |  |  |  |
| Þ                                    | End of Year Teacher Self-Assessment (optional)   Evaluator: Print | cipal 1                                |  |  |  |

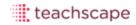

### **Announced Observations:**

- Pre-observation form and conference
- Pre-observation artifacts
- Announced Observation
- Self-Reflection
- Post-observation form and conference
- Teacher post observation artifacts
- Evaluator post observation artifacts

## New Jersey Standard Announced Workflow

Announced Observation \* Evaluator: Principal 1

|    | Pre-observation form and conference • Not Yet Started<br>Owner: Teacher 1                |      | Start     |
|----|------------------------------------------------------------------------------------------|------|-----------|
| 2  | Pre-observation artifacts • Not Yet Started<br>Owner: Teacher 1                          |      | Start     |
| ٢  | Announced Observation • In Progress<br>Observer: Principal 1                             |      | Review    |
|    | Post-observation form and conference • Not Yet Started<br>Owner: Teacher 1               |      | Start     |
| 2  | Post-observation artifacts submitted by teacher • Not Yet Started<br>Owner: Teacher 1    |      | Start     |
|    | Post-observation artifacts submitted by observer • Not Yet Started<br>Owner: Principal 1 |      |           |
| 11 | Announced Observation Report                                                             | View | v Summary |

-

# New Jersey Standard Workflow Configuration

### **Unannounced Observations:**

- Unannounced Observation
- Self-Reflection
- Post-observation form and conference
- Teacher post observation artifacts
- Evaluator post observation artifacts

## New Jersey Standard Unannounced Workflow

Unannounced Observation #1 \* Evaluator: Principal 1

| ۲   | Unannounced Observation #1 • Not Yet Started<br>Observer: Principal 1                    |      |              |
|-----|------------------------------------------------------------------------------------------|------|--------------|
|     | Post-observation form and conference • Not Yet Started<br>Owner: Teacher 1               |      | Start        |
|     | Post-observation artifacts submitted by teacher • Not Yet Started<br>Owner: Teacher 1    |      | Start        |
|     | Post-observation artifacts submitted by observer • Not Yet Started<br>Owner: Principal 1 |      |              |
| .11 | Unannounced Observation #1 Report                                                        | View | View Summary |

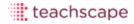

-

New Jersey Framework: Building Block Requirements

### 2012-2013 Observations and Migration

- Migration of observation data to new platform
- Option to conduct ad hoc observations on new Reflect
- Free web-based Reflect training

### New Jersey Framework: Building Block Requirements

### 2013-2014: Multiple Measures & Weightings Options

### Tested Subjects & Grades: ELA & Math Grades 4-8

- 50% Teacher Practice
- 35% Student Growth Percentage (NJASK)
- 15% Student Growth Objectives

### Non-Tested Subjects & Grades

- 85% Teacher Practice
- 15% Student Growth Objectives

### Non-Tenured Year 1 & 2

- 2 Long, 1 Short (at least 1 announced and 1 unannounced) Non-Tenured Year 3 & 4
- 1 Long, 2 Short (at least 1 announced and 1 unannounced)
   Tenured
- 0 Long, 3 Short (at least 1 announced and 1 unannounced)

Short = 20 minutes + post conference

Long Non-Tenured = 40 minutes + pre and post conference

Long Tenured = 40 minutes + post conference

# **Migration Process**

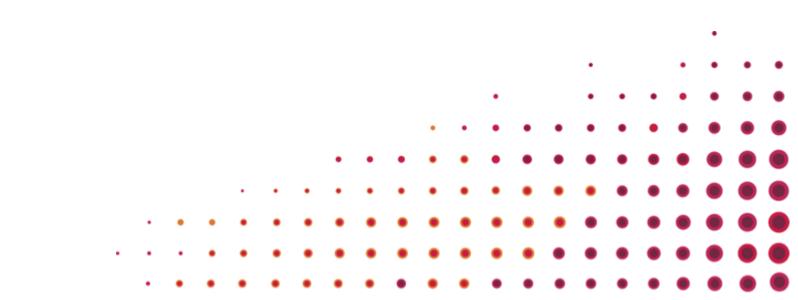

- April & May

   8 Migration Wednesdays
   Training Webinars
- Summer 2013
  - 2013-2014 Workflow Configuration
  - Implementing the Summative Evaluation

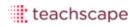

- Register for Your Migration Wednesday
- Teachscape Prepares Account Setup
- Data Gathering for 2013-2014

   Tenure Status
  - Tested/Non-Tested Status
- Launch!

March 25<sup>th</sup> 8:30-9:30

March 26th 11:30-12:30

March 28th 3:00-4:00

April 2<sup>nd</sup> 8:30-9:30

April 3<sup>rd</sup> 11:30-12:30

April 4<sup>th</sup> 3:00-4:00

www.teachscape.com/nj

### Jolene McGregor Senior Manager, Implementation Services Jolene.McGregor@teachscape.com

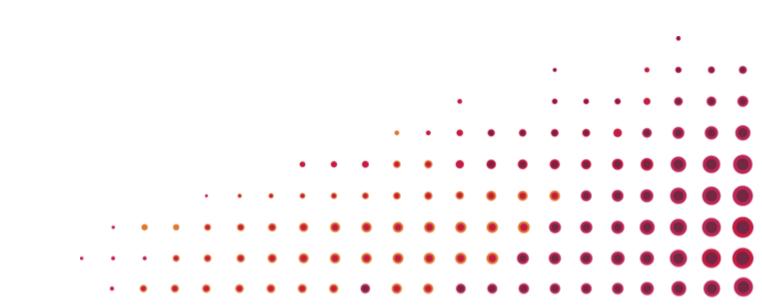